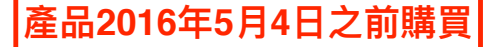

## SanDisk之製造者有限保固-台灣

生效日期: 2015年12月14日

SanDisk向原始終端購買者(以下稱「您」)有限度地保證, 除本產品附帶提供的內容及/或軟體不在保證範圍外, 本產品無製造上之重大瑕疵,並符合SanDisk公布之產品規格,且自購買本產品之日起於以下所述之保固期內合 於本產品依公告之使用說明的正常使用。上述保固以該產品係於合法之市場通路購得者為限,並只有您得享受上 述保固,不得轉讓給其他人。

本保固不包含以下列方式或設備使用本產品(由SanDisk認定): (i)正常損耗、(ii)錄像監控、保安以及監視設備、 (iii)網路傳輸/網路攝影機、(iv)行車紀錄器/儀表板攝影機/車用攝影機、(v)循環播放影片之設備、(vi)連續記錄之 視訊轉換器、(vii)連續資料記錄器如伺服器、或(viii)其他超出符合公告之使用說明之正常使用的行為。有關供第 (i)點至第(vi)點所列方式及設備使用之SanDisk產品資訊,請參考我們於本網站中之高耐久性產品介紹頁面。 本保固範圍僅及於SanDisk原廠產品。對於台灣消費者: SanDisk不會對任何非由SanDisk授權通路所進口至台灣的 SanDisk產品提供任何支援。

如欲提出保固請求,請於保固期内撥打下表中所列的電話或email至: support@SanDisk.com與SanDisk聯絡, 並提 出購買證明(註明購買日期、地點及經銷商名稱)及產品名稱、型號及數量。您可於取得「退貨授權碼」後,依 照其他指示將本產品退回。進一步資訊,請至www.sandisk.com並點選「support(產品支援)」。本保固之行使 係以本產品之退回為要件。SanDisk就本產品於運送過程中所受的任何滅失或損害,均不負賠償之責。

SanDisk有權自行選擇: (1)維修、或以新修復之具有相同或更高效能的本產品、或其他相當之產品進行替換; 或 (2)於SanDisk無法維修或替換本產品時, 退還您向SanDisk提出保固請求時本產品的市價現值。進行替換時,

SanDisk有權以曾經使用、維修、及為了符合SanDisk規格而測試之本產品替換之。SanDisk就非直接或間接損害(包 括資料流失所致之損害)或因不當使用(包括以不相容之設備或方法使用以及其他未依使用說明使用者)或因不 當組裝、非經專業修理、更改或意外事件等所造成之損害,均不負賠償之責。前揭所述構成SanDisk的全部責任, 該責任在任何情況下不應超過您購買本產品所支付之價額及您因為提出保固請求所產生必要費用二者之總額。 SanDisk之產品不得用於因產品故障或機能失常可能導致受傷或死亡等情況發生的一切相關應用, 例如生命維持 系統。於法律允許之範圍內,任何明示或默示之擔保(保證)責任,皆不在SanDisk之保證範圍內。如SanDisk 依法須負默示擔保(保證)責任,該默示擔保(保證)責任亦僅在明示之保固期内有效。任何替換産品的保固 期將適用原産品剩餘的保固期。部分國家(或地區)並不允許排除或限制附帶性或間接性的損害,故上 述排除或限制對您可能不適用。

本有限保固將提供您特定之法律上權利。您亦享有國家、省及地方法律所賦予的不受本保固限制的其他權利。

保證人 美國: SanDisk Corporation 951 SanDisk Drive Milpitas, CA 95035-7933 Tel: 1-866-SANDISK (1-866-726-3475)